# **Bash : les tableaux**

- Objet : suite de la série de wiki visant à maîtriser bash via les différents caractère spéciaux.
- Niveau requis : [débutant,](http://debian-facile.org/tag:debutant?do=showtag&tag=d%C3%A9butant) [avisé](http://debian-facile.org/tag:avise?do=showtag&tag=avis%C3%A9)
- Débutant, à savoir : [Utiliser GNU/Linux en ligne de commande, tout commence là !.](http://debian-facile.org/doc:systeme:commandes:le_debianiste_qui_papillonne) @
- Suivi :
	- Création par & [Hypathie](http://debian-facile.org/utilisateurs:hypathie) le 08/04/2014
	- ∘ Testé par <u>AHypathie</u> en Avril 2014
- $\bullet$  Commentaires sur le forum : [ici](https://debian-facile.org/viewtopic.php?pid=140886#p140886)<sup>[1\)](#page--1-0)</sup>
- [Vision d'ensemble](http://debian-facile.org/doc:programmation:shells:bash-les-differents-caracteres-speciaux)
- [Détail et caractères](http://debian-facile.org/doc:programmation:shells:la-page-man-bash-les-caracteres-speciaux)
- [Les opérateurs lexicographiques](http://debian-facile.org/doc:programmation:shells:la-page-man-bash-ii-les-operateurs-lexicographiques)
- [Les opérateurs de comparaison numérique](http://debian-facile.org/doc:programmation:shells:page-man-bash-iii-les-operateurs-de-comparaison-numerique)
- [Les symboles dans les calculs](http://debian-facile.org/doc:programmation:shells:page-man-bash-iv-symboles-dans-les-calculs-mathematiques)
- $\cdot$  0
- [Les caractères de transformation de parametres](http://debian-facile.org/doc:programmation:shells:man-bash-vi-les-caracteres-de-transformation-de-parametres)
- [Bash : Variables, globs étendus, ERb, ERe](http://debian-facile.org/doc:programmation:shells:bash-vii-globs-etendus-regex)

### **Tableaux**

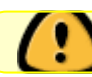

Les tableaux ne respectent pas la norme POSIX : <http://hyperpolyglot.org/shell>

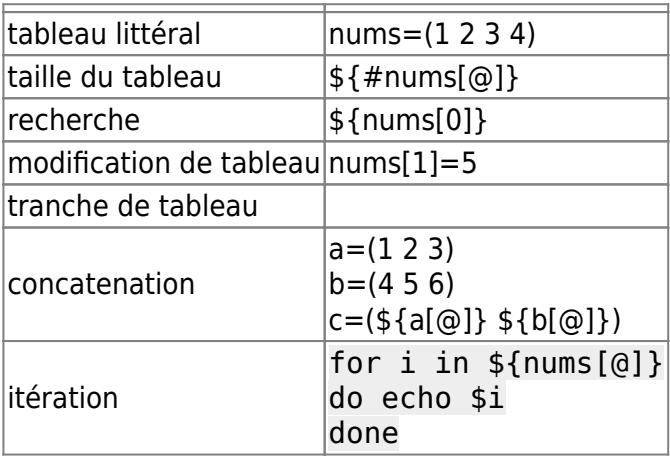

Pour des explication et des exemples : [script\\_bash : les tableaux](http://debian-facile.org/doc:programmation:bash:script:tableaux)  $\odot$ 

## **Tableau et itération for**

Pré-requis : [avancee](http://debian-facile.org/doc:programmation:shell:avancee)

[script](http://debian-facile.org/_export/code/doc:programmation:shells:page-man-bash-v-les-tableaux?codeblock=1)

Last<br>update: update: 22/10/2015 doc:programmation:shells:page-man-bash-v-les-tableaux http://debian-facile.org/doc:programmation:shells:page-man-bash-v-les-tableaux 18:17

```
#!/bin/bash
tableau=(un deux trois quatre)
for indice in "${!tableau[@]}";
    do
    echo ${tableau[$indice]};
    done
```
un deux trois quatre

### **Exemple : changer les noms de tous les fichiers d'un répertoire**

• Soit le script "mon-script" :

### [mon-script](http://debian-facile.org/_export/code/doc:programmation:shells:page-man-bash-v-les-tableaux?codeblock=3)

```
#!/bin/bash
set +eu
cd /home/hypathie/DirTest/
fichiers=( $(ls) )
echo ${fichiers[@]}
# parcourir tous les paramètres du tableau avec une boucle
for i in "${fichiers[@]}"
do
    echo "$i"
# changer les paramètres du tableau (=noms des fichiers)
   mv "$i" "$i.txt"
   echo "$i.txt"
done
```
créer un dossier nommé par exemple "DirTest" contenant plusieurs fichiers :

```
mkdir ~/DirTest && cd ~/DirTest && touch Janvier Fevrier Mars Avril Mai Juin
& 4 cd \sim
```
• Puis lancer "mon-script" :

```
./mon-script
```
#### [retour de la commande](http://debian-facile.org/_export/code/doc:programmation:shells:page-man-bash-v-les-tableaux?codeblock=6)

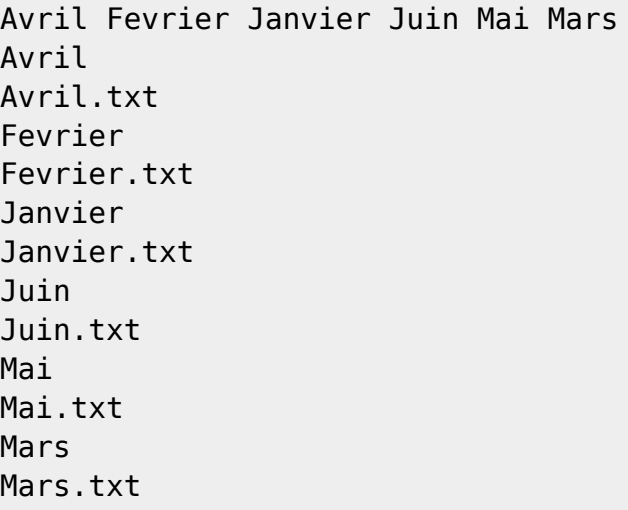

### **Tuto précédent**

[Bash : les symboles dans les calculs](http://debian-facile.org/doc:programmation:shells:page-man-bash-iv-symboles-dans-les-calculs-mathematiques)

### **La suite c'est là**

#### [Bash : les caractères de transformation de parametres](http://debian-facile.org/doc:programmation:shells:man-bash-vi-les-caracteres-de-transformation-de-parametres)

[1\)](#page--1-0)

N'hésitez pas à y faire part de vos remarques, succès, améliorations ou échecs !

From: <http://debian-facile.org/> - **Documentation - Wiki**

Permanent link: **<http://debian-facile.org/doc:programmation:shells:page-man-bash-v-les-tableaux>**

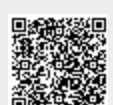

Last update: **22/10/2015 18:17**